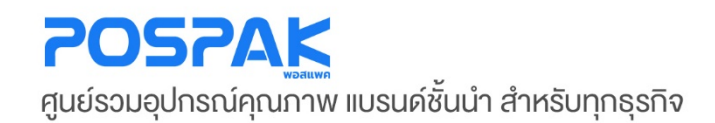

## SSUNLUX คู่มือสอนการใช้งาน เครื่องอ่านบาร์โค้ด

• รุ่น **XL-6200**

บริษัท มาร์คแพค จำกัด สำนักงานเลงที่ 568/4 ซอยลาคพร้าว 112 (เอี่ยมสมบูรณ์) ถนนลาคพร้าว แขวงพลับพลา เขตวังทองหลาง กรุงเทพมหานคร 10310

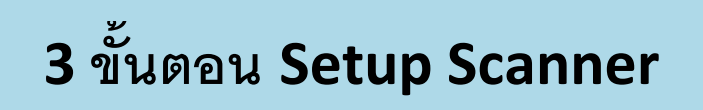

**1. ยิงบาร์โค้ด (Start) เพื่ อเปิ ดโหมดตั้ งค่า**

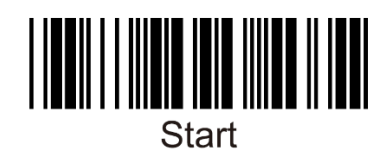

**2. ยิงบาร์โค้ด (Defaults) ตั้ งค่าให้สแกนเนอร์เป็ นค่าเริ่ มต้น**

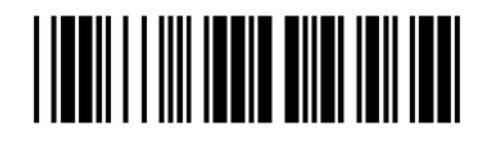

**3. ยิงบาร์โค้ด (Enter) ตั้ งค่าให้สแกนเนอร์เพิ่ มคําสั่ ง Enter ทุกครั้ งหลังยิงบาร์โค้ด**

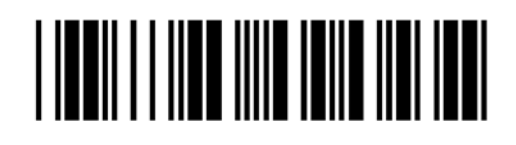

**4. ยิงบาร์โค้ด (Numlock On) ตั้ งค่าให้สแกนเนอร์ไม่ต้องสลับภาษาใน Windows เป็ น EN ทุกครั้ งหลังจาก ยิงบาร์โค้ด** 

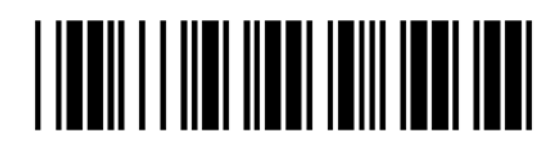

**5. ยิงบาร์โค้ด (End) เพื่ อจบโหมดตั้ งค่า**

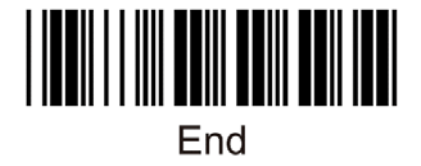